# ECE 574 – Cluster Computing Lecture 22

Vince Weaver <http://web.eece.maine.edu/~vweaver> vincent.weaver@maine.edu

11 April 2019

#### Announcements

- $HW#10$  will be posted
- Don't forget project topics next week

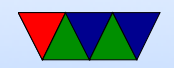

## Google TPU

- Tensor Processing Unit
- Accelerates machine learning tasks
- ISCA paper In Datacenter Performance Analysis of a Tensor Processing Unit

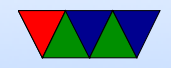

## Big data in news

- [https://www.computerworld.com/article/2972251](https://www.computerworld.com/article/2972251/massive-telescope-array-aims-for-black-hole-gets-gusher-of-data.html)/ [massive-telescope-array-aims-for-black-hole-g](https://www.computerworld.com/article/2972251/massive-telescope-array-aims-for-black-hole-gets-gusher-of-data.html)et [html](https://www.computerworld.com/article/2972251/massive-telescope-array-aims-for-black-hole-gets-gusher-of-data.html)
- Black hole "picture"
- From radio-wave interferometry
- Telescopes scattered all over world, including Antarctica
- Hard drives fail on mountain tops! (not enough air) use

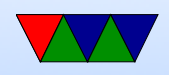

helium-filled ones instead

- Over 5 days, each telescope collected 900TB of data
- 1000-2000 hard drives, about 9PB
- How data sent? Hard-drives shipped to Massachusetts
- Had to wait for spring in Antarctica to ship out those
- 800 core cluster to analyze

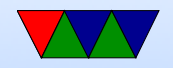

#### **Databases**

- Machines that store large amounts of data, often optimized for fast retrieval
- Databases
- Relational databases: store rows of data, with a key. Each field has attribute. Item, Name, Price, Color, Rating
- SQL (structured query language)

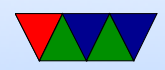

SELECT \* FROM Book WHERE price > 100.00 ORDER BY title;

- Consistency?
- NoSQL?
- Can have parallel and distributed databases too. It's more difficult with SQL
	- Replication task runs, making sure all the various

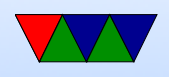

copies are kept in sync

- Duplication there is a master, and all the others are copies of the master. Users may only change master
- Main memory database machines with 100TB of RAM?

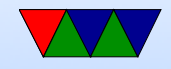

## Big Data

- A buzzword?
- How big is big?
- Terabytes?
- Too big for one machine?
- In general if fits in RAM ( $<$  8GB) or fits on disk  $( $10TB$ ) you are better off just using a database or$ similar

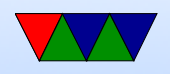

- Once it won't fit on one machine, and you want to use a cluster, things get complicated.
- Key idea is to move computation to the data, rather than vice-versa

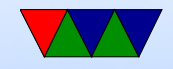

## Big Data Tools

- There are various
- Hadoop is one of the more popular

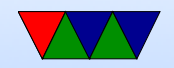

## Hadoop

- A distributed filesystem (HDFS)
- A way to run map-reduce jobs

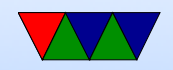

## Hadoop

- Apache
- Distributed Processing and Distributed Storage on commodity clusters
- Java based
- Data spread throughout nodes Large data sets split up and spread throughout the cluster

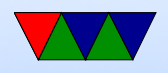

- Unlike traditional HPC clusters, code sent \*to the nodes\* that have data of interest, rather than taking data over network to running code.
- HADOOP common libraries
- HADOOP YARN thread scheduling
- Hadoop Distributed File System HDFS
- Hadoop MapReduce processing algorithm
- Originally developed at Yahoo by Cutting and Cafarella.

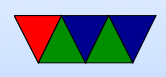

Named after toy elephant.

• Many users. As of 2012 Facebook had 100PB of data, said it grew at 0.5PB/day

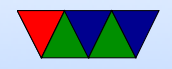

## Hadoop Distributed Filesystem

[https://hadoop.apache.org/docs/r1.2.1/hdfs\\_design.html](https://hadoop.apache.org/docs/r1.2.1/hdfs_design.html)

- Keeps working in face of hardware failures
- Streaming data access optimize for bandwidth, not latency Relaxes some POSIX assumptions
- Large data sizes optimized for files of gigabytes to terabytes

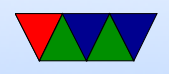

- Write-once-read-many assumption is the data isn't being actively written.
- "Moving computation easier than moving data"
- blocksize and replication factor per-file
- Rack-aware filesystem
- "location awareness" Tries to spread code out multiple copies distributed physically
- Data spread throughout nodes. Default replication value

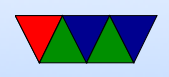

of 3, duplicated three times, twice on same rack and once on different

- Namenode plus cluster of datanodes
- Namenode tracks filenames and locations, keeps entire map in memory
- Datanode stores data. Uses local computer's underlying filesystem. Just blocks of data, makes directories as appropriate but doesn't necessarily have any relationship to the files as seen from within HDFS.

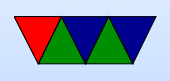

• Communication is over TCP

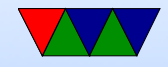

## HDFS Fault Handling

- Datanodes send heartbeats to namenode. When datanodes go missing, marked as dead, no new I/O sent to them. If any files fall below replication level they can be replicated on remaining nodes
- Rebalancing if disk availability changes files might be moved around
- Integrity checksums on files to detect corruption
- Namenode is a single point of failure. Keeps the edit log

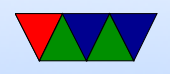

#### and fsimage, only syncs at startup

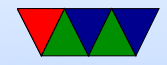

## Data Organization

- Data broken up into chunks, default 64MB
- Creating a file does not necessarily allocate a chunk; it is cached locally and only sent out once enough data has accumulated to fill a block
- Replication pipeline: once file created starts being sent in smaller chunks (4kb) and it gets forwarded 1 to 2 to 3 in a pipeline until file in all places.
- Deleting a file does not delete right away, moved to

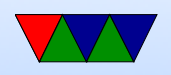

/trash After configurable time gets deleted from trash and the blocks are marked as free. It can take a while for this to all happen, deletes do not free up space immediately.

• Not a full POSIX filesystem. Writes are slow, and you can't write to an existing file.

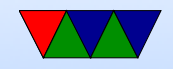

## Map Reduce

- Originally popularized by Google, but not really used by them anymore (after 2014) Jeffrey Dean, Sanjay Ghemawat (2004) MapReduce: Simplified Data Processing on Large Clusters, Google.
- For processing large data sets in parallel on a cluster
- Similar to MPI reduce and scatter operations
- Map() filters and sorts data into key/value pairs

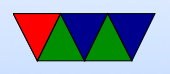

Stateless, can run in parallel can contain Combiner() – combines duplicates?

- Reduce $()$  the various worker nodes process each group in parallel. Shuffle() – redistribute data so all common data on same node
- Can do with single processor systems, but not any faster typically. Shines on parallel systems

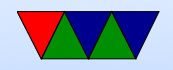

### Map Reduce Example

The quick brown fox jumped over the lazy dog.

MAP split by key (in this case, number of letters)

- 3: [the, fox, the, dog]
- 4: [over, lazy]
- 5: [quick, brown]
- 6: [jumped]

REDUCE each thread/node gets one of these. Reduce might simply count.

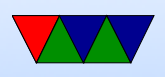

- 3: 4 4: 2 5: 2
- 6: 1

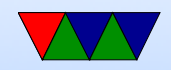

## Map Reduce Hello World

This is the example they like to use.

```
Map: key is the word
```
To be or not to be, that is the question.

```
to: [1, 1]
```
- be: [1, 1]
- or: [1]

not: [1]

```
that: [1]
```
is: [1]

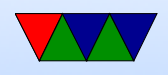

#### the: [1] question: [1]

#### Reduce:

- to: 2
- be: 2
- or: 1
- not: 1
- that: 1
- is: 1
- the: 1
- question: 1

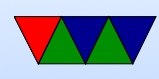

#### Real world friends example

- http://stevekrenzel.com/finding-friends-with-ma
- [https://www.tutorialspoint.com/hadoop/hadoop\\_](https://www.tutorialspoint.com/hadoop/hadoop_mapreduce.htm) [mapreduce.htm](https://www.tutorialspoint.com/hadoop/hadoop_mapreduce.htm)

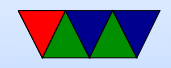

# Submitting a Job

• Job:

Specify input and output on filesystem The jar file (java class) of the map and reduce functions Job configuration

• Hadoop client sends this to the scheduler

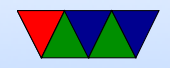

## **Scheduling**

- Each location of system known. Try to run code on same system as data for locality, If not possible, run on one nearby.
- Small cluster has single master node, and multiple worker nodes.
- Hardware does not have to be fault tolerant; if a map/reduce fails it is simply retried again (on another machine)

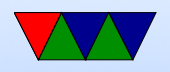

• You can add/remove hardware at any time

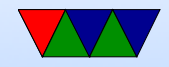

### Hadoop Update

Can set up Hadoop on single machine, even the name and data servers. Just download big chunk of Java, have Java and ssh installed.

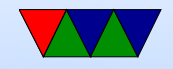

## **Other Big Data codebases**

- Apache Spark
- Apache Storm
- Google BigQuery

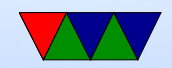